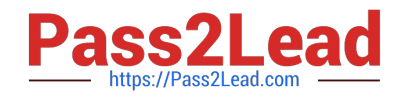

# **C2020-701Q&As**

IBM Cognos TM1 10.1 Analyst

# **Pass IBM C2020-701 Exam with 100% Guarantee**

Free Download Real Questions & Answers **PDF** and **VCE** file from:

**https://www.pass2lead.com/c2020-701.html**

100% Passing Guarantee 100% Money Back Assurance

Following Questions and Answers are all new published by IBM Official Exam Center

**C** Instant Download After Purchase

**83 100% Money Back Guarantee** 

365 Days Free Update

800,000+ Satisfied Customers  $\epsilon$  of

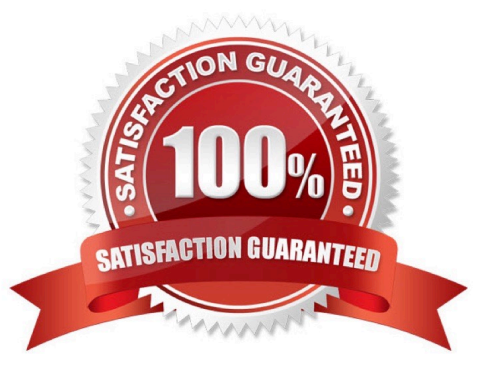

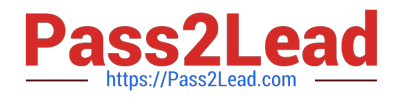

### **QUESTION 1**

A TM1 Application Web user has completed data input. Which action allows the user to lock the data for review?

- A. Commit
- B. Save
- C. Release ownership
- D. Submit

Correct Answer: D

# **QUESTION 2**

Which three statements are true when using the Print Report wizard? (Choose three.)

- A. Print Report can be scheduled.
- B. Print Report can be used to print for multiple elements in a title dimension.
- C. Print Report can be used to convert DBRW formula to values.
- D. Print Report can print to e-mail.
- E. Print Report can print to PDF.

Correct Answer: BCE

# **QUESTION 3**

A company usesExcel workbooks to access IBM Cognos TM1 data over a wide area network. The company needs to improve the performance of their Excel workbooks which contain multiple slices from multiple TM1 cubes.

Which two changes will improve performance? (Choose two.)

- A. Convert all DBR() functions to DBRW() functions.
- B. Make all DBRW() functions reference a single VIEW function.
- C. Convert all DBRA() functions to DBRW() functions.
- D. Convert all DBRW() functions to DBR() functions.

Correct Answer: AC

### **QUESTION 4**

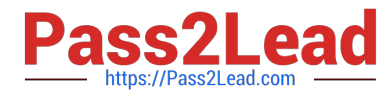

When usingthe suppress zero option in a cube view, data that is in an aggregated or calculated value but still zero will display as what?

- A. Highlighted in blue
- B. Zeros
- C. Hidden
- D. Bold text

Correct Answer: C

### **QUESTION 5**

In TM1 Cube Viewer, you are viewing an Income Statementcube containing dimensions for Department, Months, Budget Version, and Account. Currently, the Account dimension is listed in the rows and the Months dimension is listed in the columns. You want to see a comparison of each element in the Budget Version dimension next to each account.

Which feature in TM1 Cube Viewer will accommodate this requirement?

- A. Personal Workspace
- B. Sandbox
- C. Stacking dimensions
- D. Layout Right to Left
- Correct Answer: C

[C2020-701 PDF Dumps](https://www.pass2lead.com/c2020-701.html) [C2020-701 VCE Dumps](https://www.pass2lead.com/c2020-701.html) [C2020-701 Practice Test](https://www.pass2lead.com/c2020-701.html)